## **Que puis-je faire avec un compte personnel AZ?**

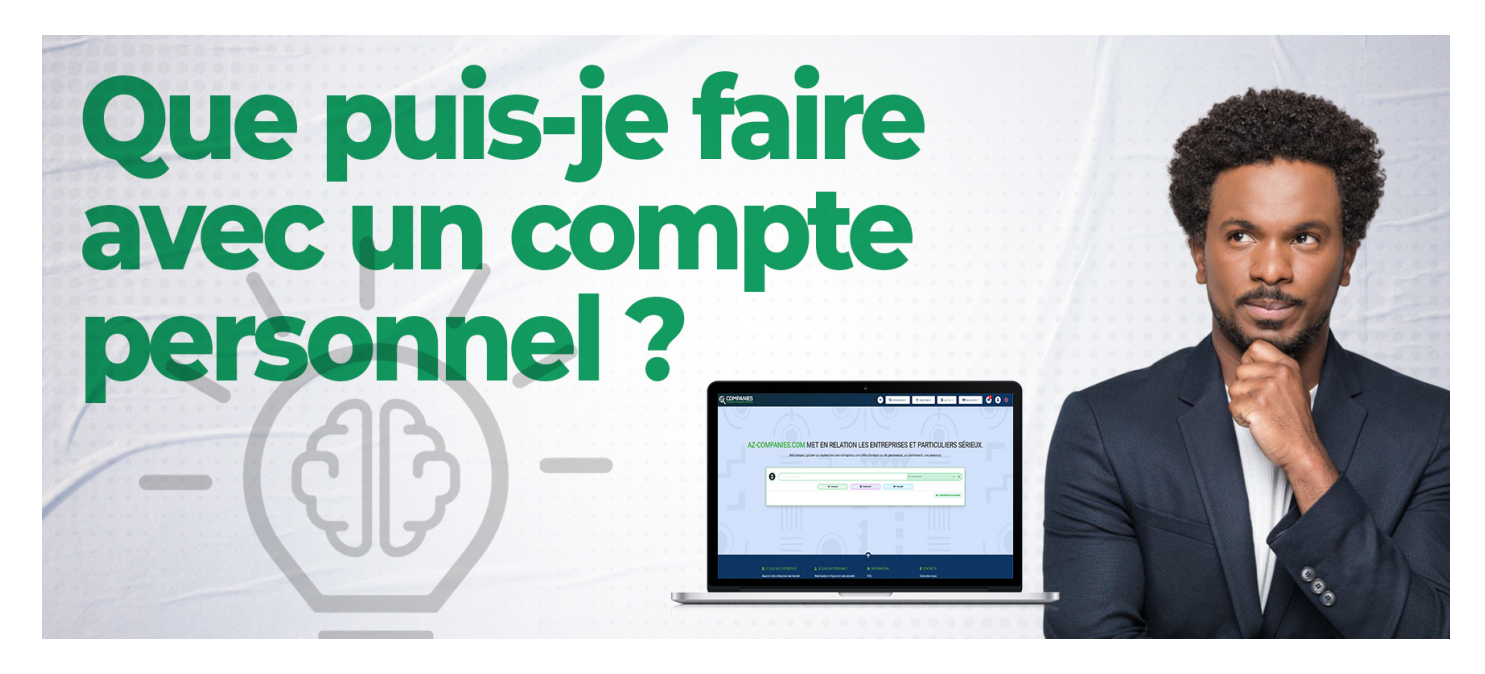

## **Que puis-je faire avec un compte personnel AZ ?**

Sur la plateforme AZ, lorsque vous êtes sur votre compte personnel vous avez la possibilité de :

- Ajouter et/ou Modifier un événement
- Voir tous les événements dans la fenêtre évènement
- Voir la liste des offres avec les actions à prendre (liste de candidats, acceptation candidature, envoie d'entretien, envoie note, discussion, …)
- Ajouter et/ou Modifier une annonce
- Voir la liste des annonces avec les actions à prendre (liste des commentaires, liste des personnes intéressé, …)
- Ajouter et/ou Modifier une offre de partenariat
- Voir la liste des offres avec les actions à prendre (liste de candidats, acceptation candidature, envoie d'entretien, …)
- Ajouter et/ou Modifier une publicité ;
- Voir la liste des publicités avec les actions à prendre

*Reférence à AZ-PREMIUM - Mensuel*

Date de création : 25 juin 2023 17:54

Dernière mise à jour le 22 août 2023 10:48